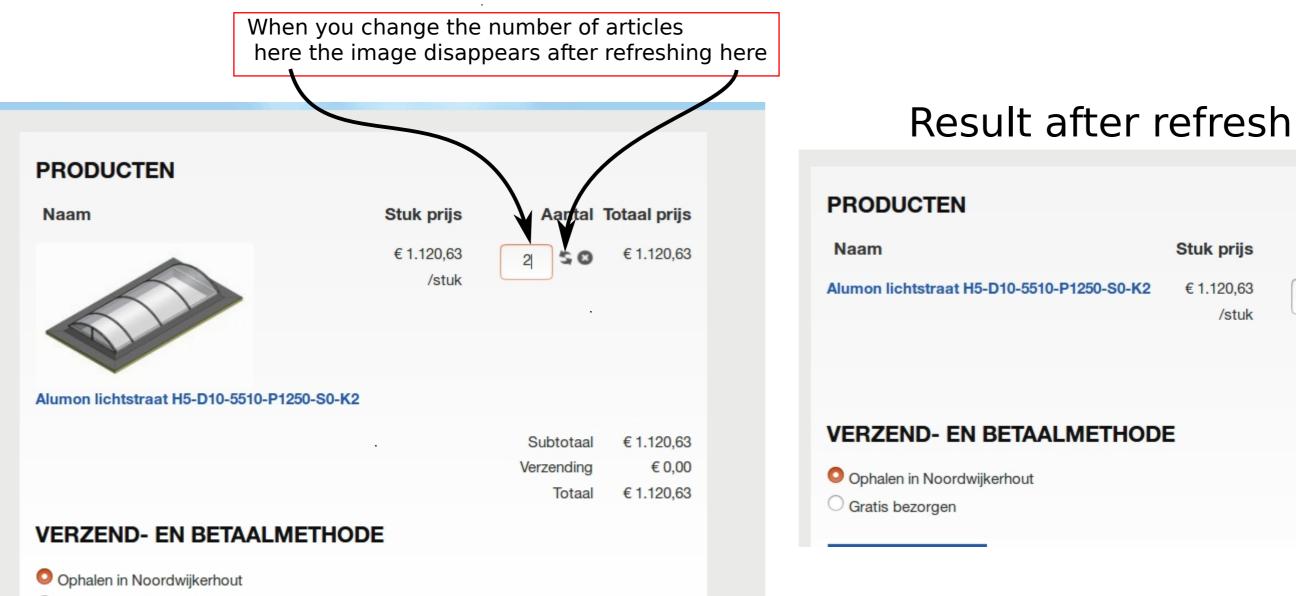

O Gratis bezorgen

| Stuk prijs          | Aantal     | Totaal prijs |
|---------------------|------------|--------------|
| € 1.120,63<br>/stuk | 2 50       | €2.241,26    |
|                     | Subtotaal  | €2.241,26    |
|                     | Verzending | € 0,00       |
|                     | Totaal     | € 2.241,26   |
| E                   |            |              |
|                     |            |              |